## **LOCAL ELECTIONS: Where to find information on** your local races

All politics are local – and participating in local elections is a critical way to protect civil liberties. The first step to engaging in local races is to educate yourself and your neighbors! Know what offices are open in your community, find out who is running, and make sure your voter registration is up to date. Below are some tips and tools to make the most of Washington's publicly available voter education tools and resources.

## **STEP 1: Visit the Washington Secretary of State website** at [www.sos.wa.gov/elections.](http://www.sos.wa.gov/elections)

**STEP 2: Find the offices open for election in your district.** Find the "Candidates" drop-down menu and select "Offices Open for Election."

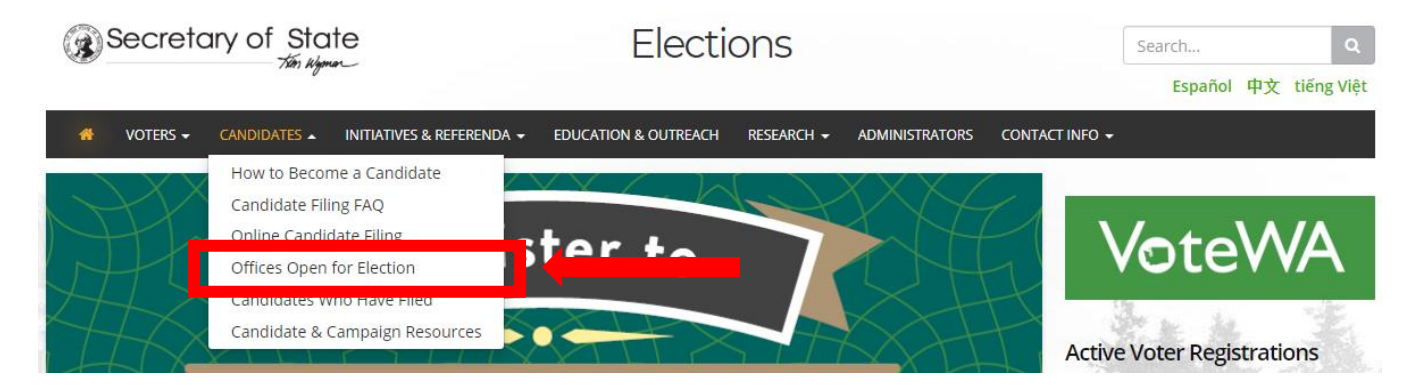

**STEP 3: Find your county.** Once you click on your County name, you will see a list of all the open positions and the candidates who have filed. You can also select State offices to see who is running for statewide positions, such as the Court of Appeals.

**STEP 4: Research candidates.** Now that you know who is running in your town and county, research where they stand on issues you care about. Attend candidate forums and debates, follow local election coverage, or meet with them in person to learn more.

**STEP 5: Vote!** This year, Primary election drop boxes close on August 6, 2019 at 8:00pm. General election drop boxes close on November 5, 2019 at 8:00pm.

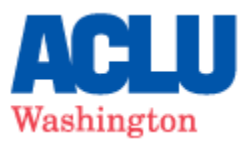

## **OTHER IMPORTANT TOOLS**

**Update your voter information** by visiting<https://voter.votewa.gov/> or clicking on the "VoteWA" button on the Elections homepage.

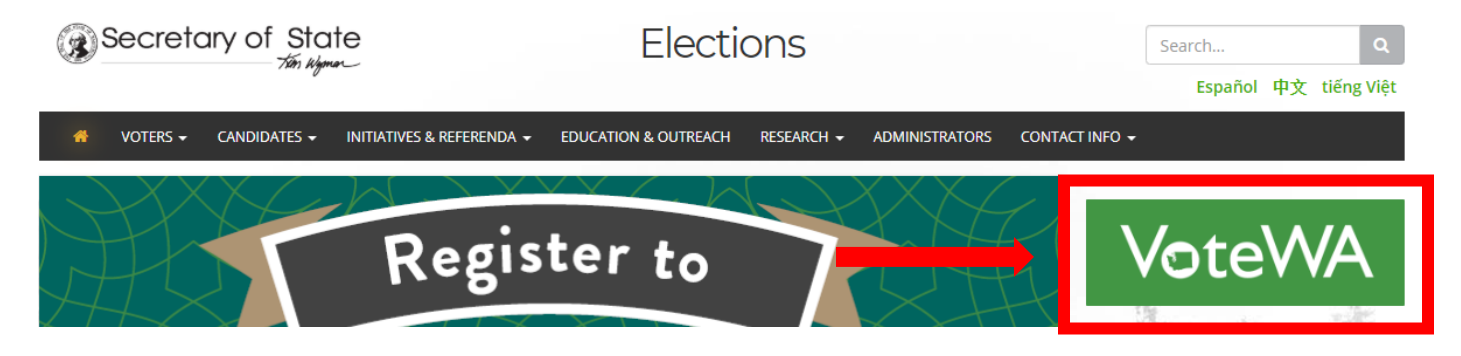

Through this voter portal, you can update your name or address, verify your ballot status, request a replacement ballot by mail, find a full list of your elected officials, and view your voting history.

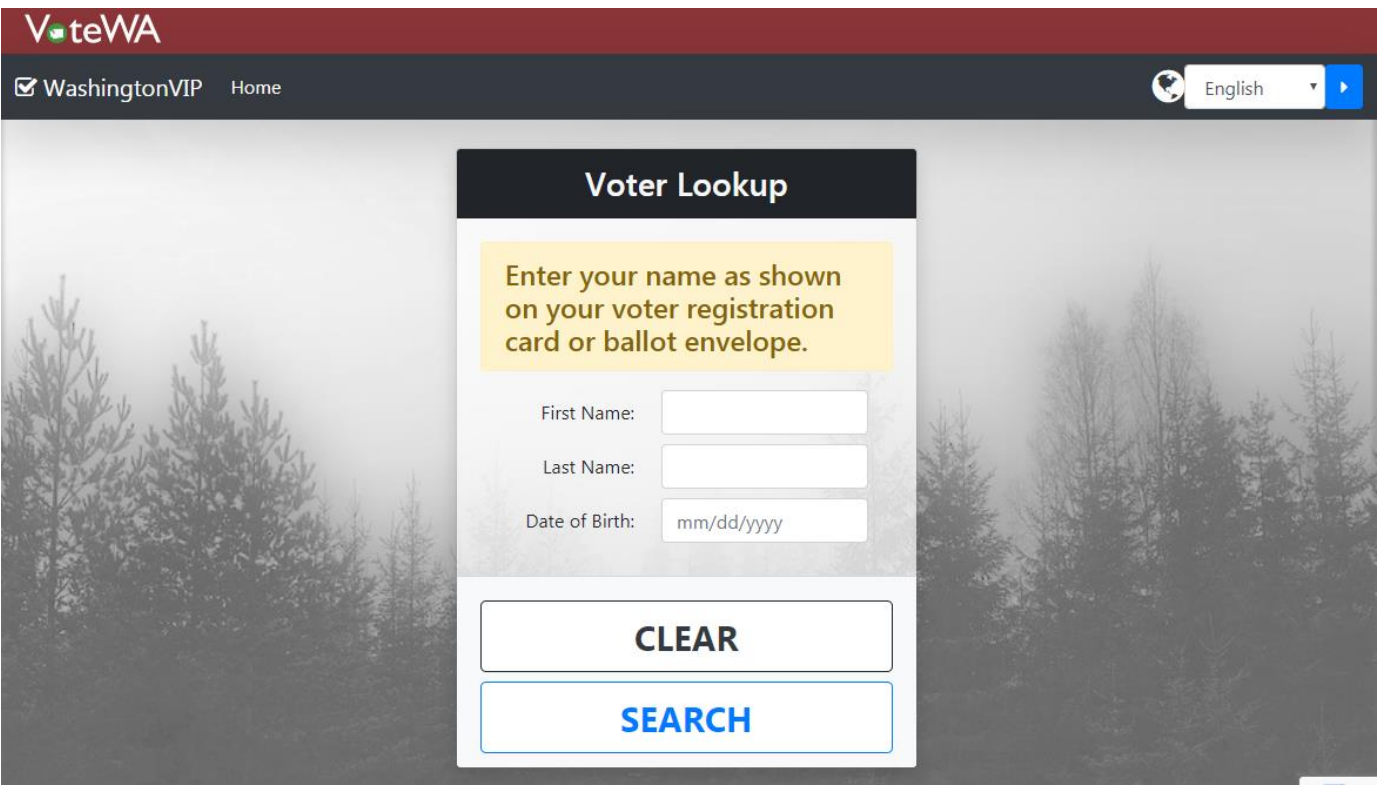

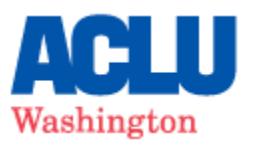

Learn about active initiatives and referenda. On this page, you can view the status of initiatives to the People and to the Legislature. This includes information on how many signatures have been filed and verified by the Secretary of State.

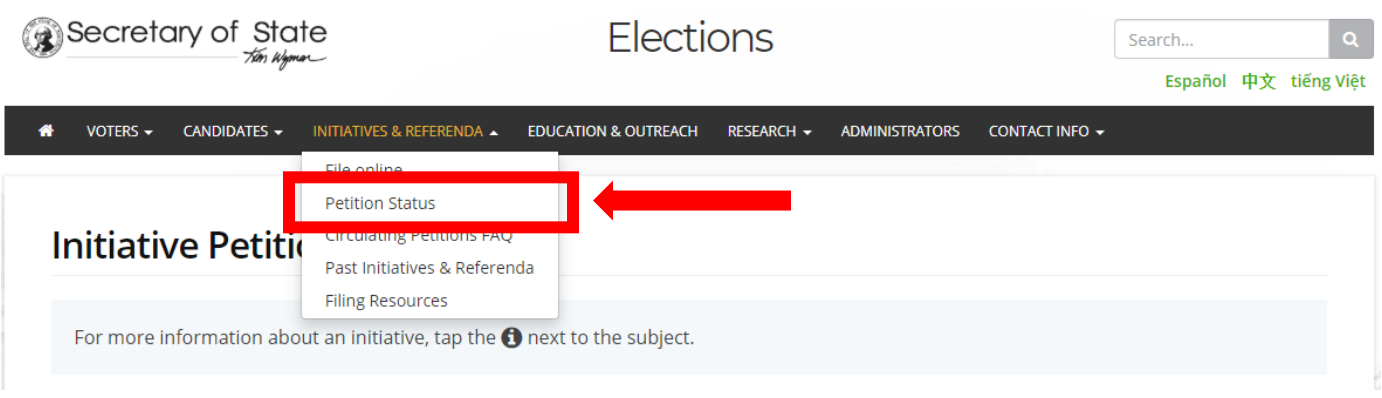

**Explore historic voter trends and turnout.** Under the "Research" drop-down menu, the Secretary of State provides a variety of data and statistics related to voting, sometimes going back decades. You can explore voter registration demographics, ballot box usage, voter participation and turnout, and redistricting maps.

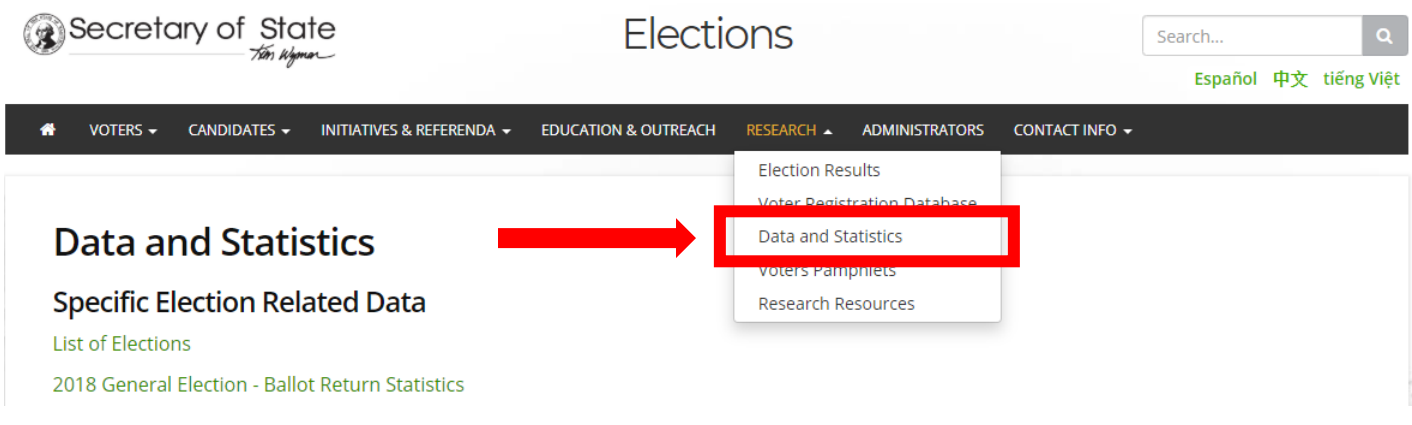

ACLU Voters demand that candidates for public office commit to protect our democracy, end discrimination, expand our rights, and ensure that we live in a nation with liberty and justice for all. ACLU Voters vote like their rights depend on it.

Want to learn more about local elections? Check out our resources at ACLU-WA.ORG/ELECTIONS.

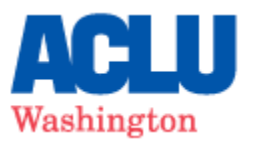